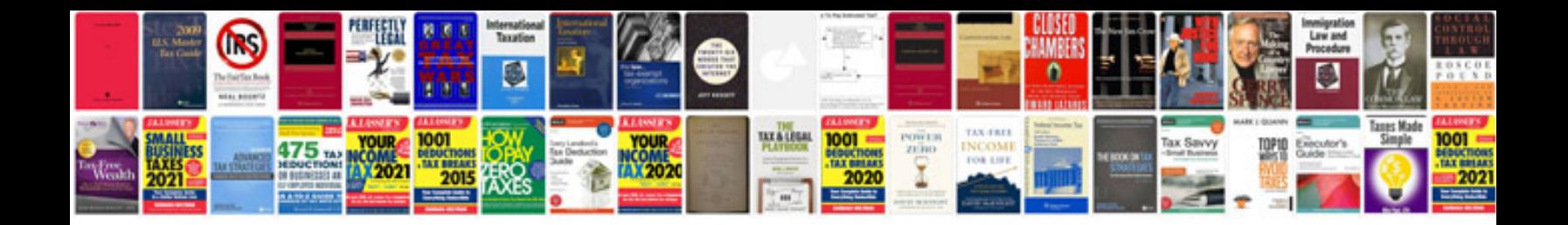

Sql joins with examples

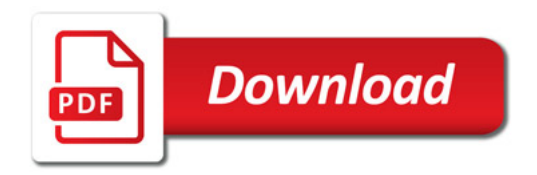

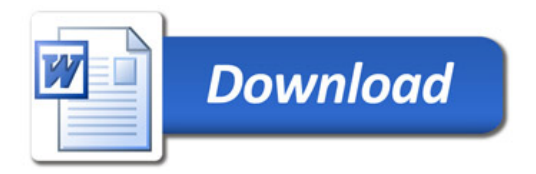